# 渔业船舶登记服务指南

一、适用范围

自然人、企业法人、事业法人、行政机关、其他组织、社会组织法人、非法 人企业

二、事项类型

行政许可

### 三、设立依据

《中华人民共和国渔港水域交通安全管理条例》(1989 年 7 月 3 日国务院 令第 38 号,2011 年 1 月 8 日予以修改)第十二条:渔业船舶在向渔政渔港监督 管理机关申请船舶登记,并取得渔业船舶国籍证书或者渔业船舶登记证书后,方 可悬挂中华人民共和国国旗航行。

《中华人民共和国渔业船舶登记办法》(2012 年 10 月 22 日农业部令第8 号,2013 年 12 月 31 日予以修改)第三条:农业部主管全国渔业船舶登记工作。 中华人民共和国渔政局具体负责全国渔业船舶登记及其监督管理工作。县级以上 地方人民政府渔业行政主管部门主管本行政区域内的渔业船舶登记工作。县级以 上地方人民政府渔业行政主管部门所属的渔港监督机关(以下称登记机关)依照 规定权限负责本行政区域内的渔业船舶登记及其监督管理工作。第六条:渔业船 舶所有人应当向户籍所在地或企业注册地的县级以上登记机关申请办理渔业船 舶登记。远洋渔业船舶登记由渔业船舶所有人向所在地省级登记机关申请办理。 中央在京直属企业所属远洋渔业船舶登记由渔业船舶所有人向船舶所在地的省 级登记机关申请办理。

# 四、受理机构

平顶山市行政服务中心五楼农业(畜牧)窗口

#### 五、决定机构

平顶山市农业农村局

## 六、申请条件

(一)申请材料齐全并符合法律法规规定。

(二)应在渔船所有人户籍所在地或企业注册地进行。

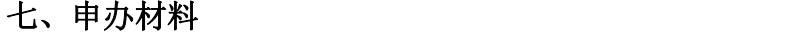

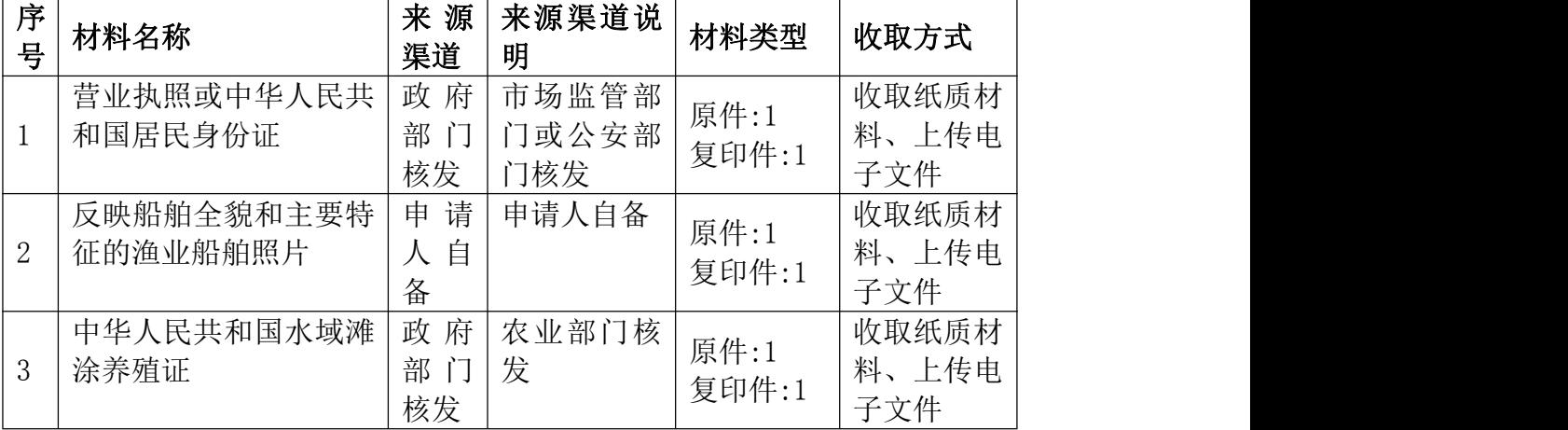

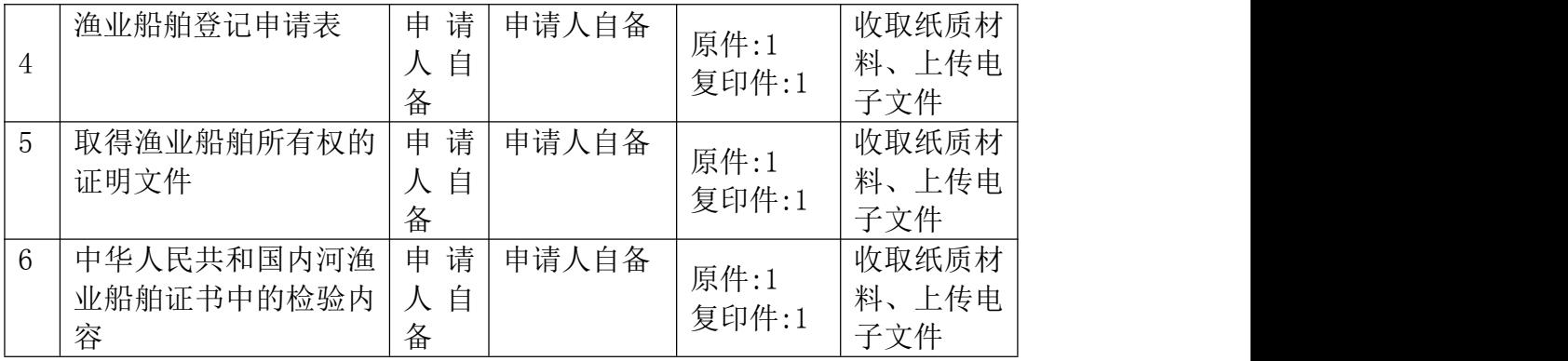

## 八、受理方式

(一)窗口受理:平顶山市行政服务中心五楼农业农村局综合服务窗口。

(二)网上申报:进入河南政务服务网([http://zwfw.pdsspzx.gov.cn](http://pds.hnzwfw.gov.cn))按 照提示进行网上申报。

#### 九、办理流程

(一)申请:申请单位应按照要求,准备相关申请村料,按照许可权限,向 许可机关提出许可申请。

(二)受理:许可机关对申请材料进行审查。申请村料齐全、规范的,许可 机关予以受理,出具《受理通知书》。申请材料不齐全的,应一次告知申请人需要 补正的全部内容,出具《行政许可申请材料补正告知书》。

(三)审查:根据法定条件和程序,申请材料受理后,行政许可机关应当指派 2 名以上工作人员对申请材料的实质内容进行实地核查。申请材料不实、不符合 法定条件的,行政许可机关出具《不予受理决定书》。

(四)决定:申请材料符合法定条件的,现场核查无误的,许可机关填写行政 许可决定审批表,经初审、复审、审定,依法作出准予行政许可的书面决定。通知 申请人领取《渔业船舶登记证书》。

(五)送达:通知并送达申请人。

十、办理时限

承诺时限:自受理日起 1 个工作日。(承诺时间不包含听证、检验、检测、 检疫、鉴定和专家评审、现场勘查、补件、上报(转报)等步骤所需要的时间。)

# 十一、收费依据及标准

无人的人,但是我们的人们不会不会不会不会不会不会不会不会

# 十二、结果送达

自受理日起 15 个工作日内直接送达。

- 十三、咨询、投诉方式
- (一)现场咨询:平顶山市行政服务中心五楼农业(畜牧)窗口
- (二)电话咨询:0375-2692082
- (三)现场监督投诉:平顶山市行政服务中心督查科
- (四)电话监督投诉:0375-2692260

## 十四、办理地址和时间

办理地址:平顶山市新城区湖滨路街道清风路与兴平路交叉口行政审批大厅 五楼农业(畜牧)窗口

办理时间:周一至周五,法定节假日除外。夏季:上午 09:00-12:00 下午 13:00-17:00;冬季:上午 09:00-12:00 下午 13:00-17:00

## 十五、办理进程和结果查询

办理进程查询方式

- 1.现场查询:平顶山市行政服务中心五楼农业(畜牧)窗口
- 2.电话查询:0375-2692082
- 3. 网上查询: <http://zwfw.pdsspzx.gov.cn>
- (二)结果公开查询方式
- 1.现场查询:平顶山市行政服务中心五楼农业(畜牧)窗口
- 2.电话查询 :0375-2692082
- 3. 网上查询: [http://zwfw.pdsspzx.gov.cn](http://pds.hnzwfw.gov.cn)